### Utifrån och in… TDD och mocks för bättre design!

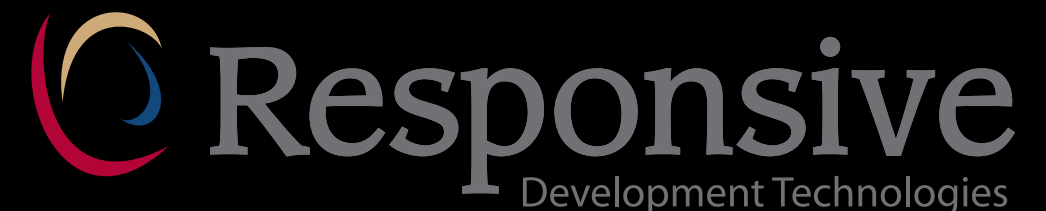

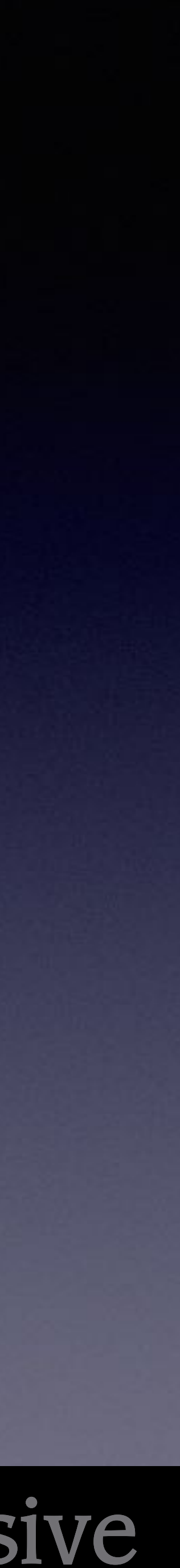

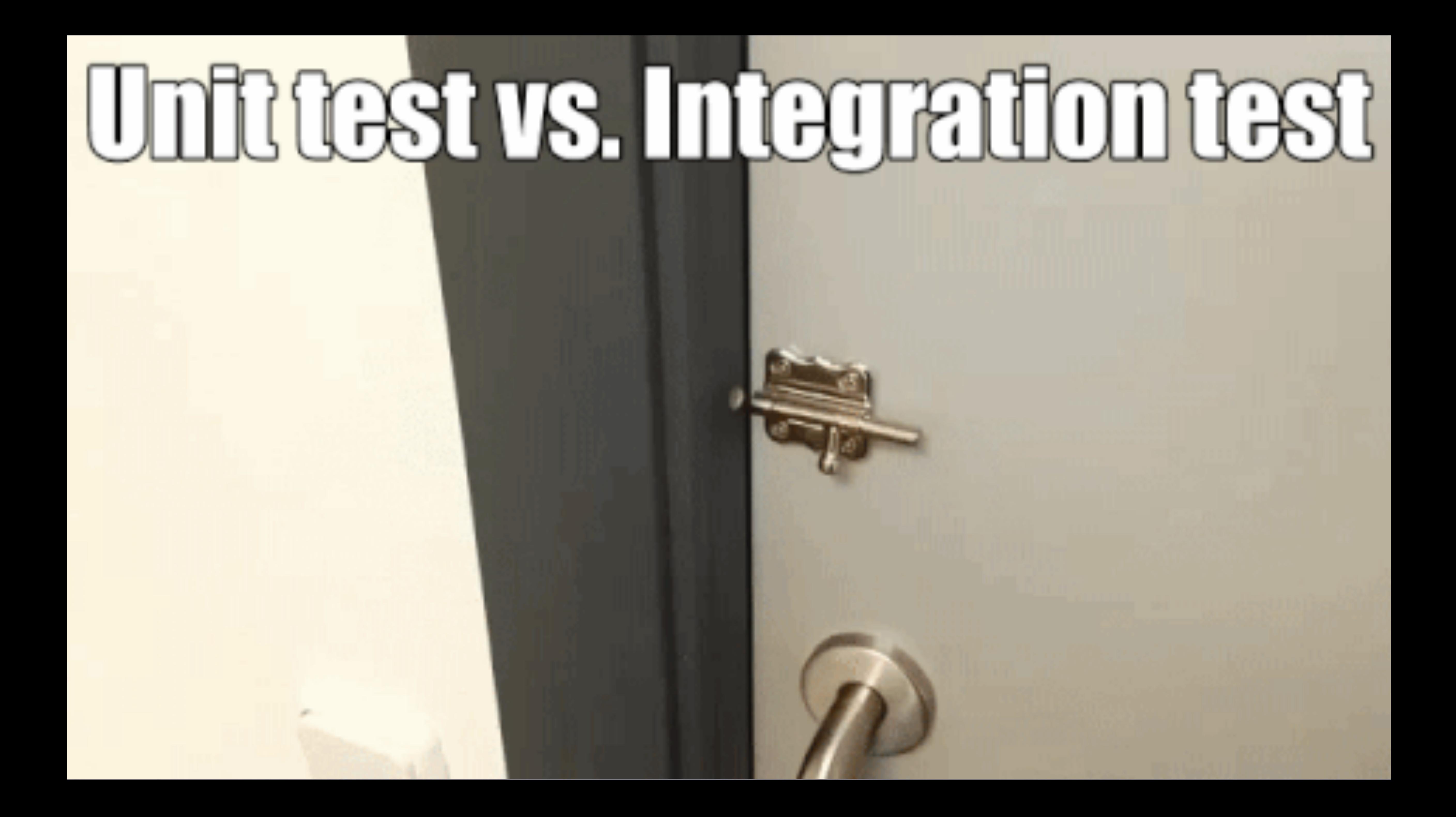

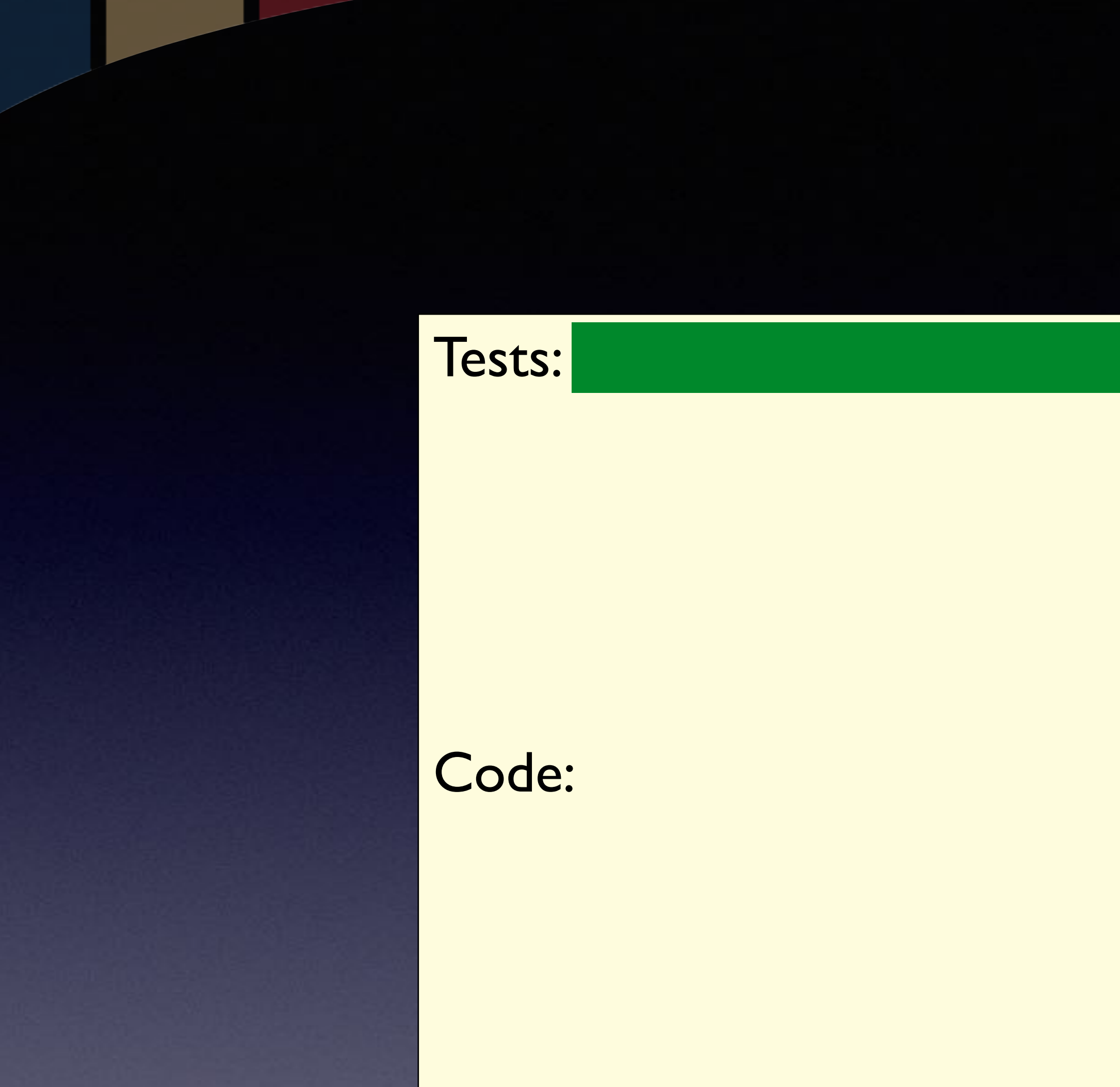

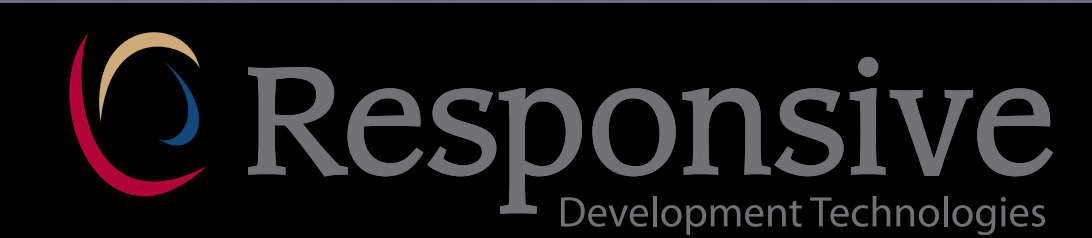

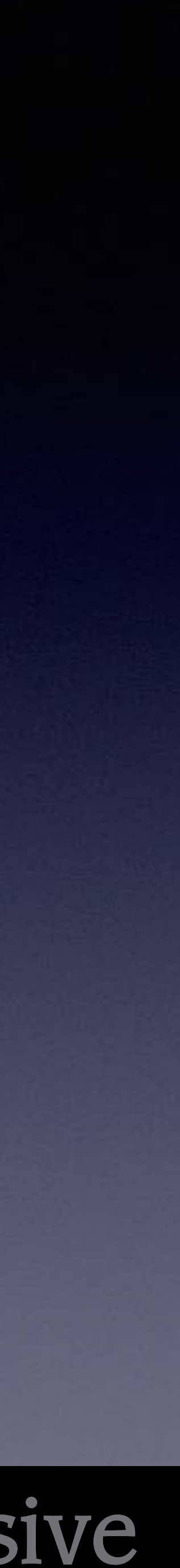

### assert(result(20,0), is\_equal\_to(0));

### Code:

public int result(int times, int pins) { }

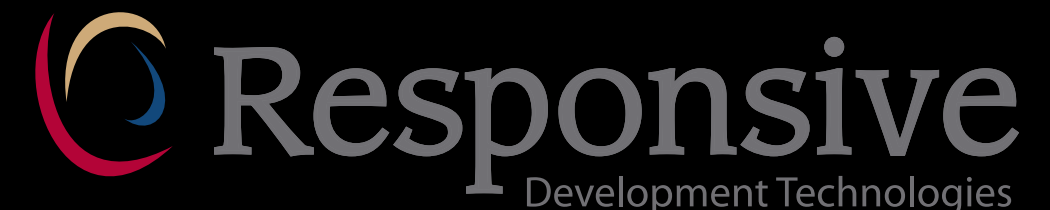

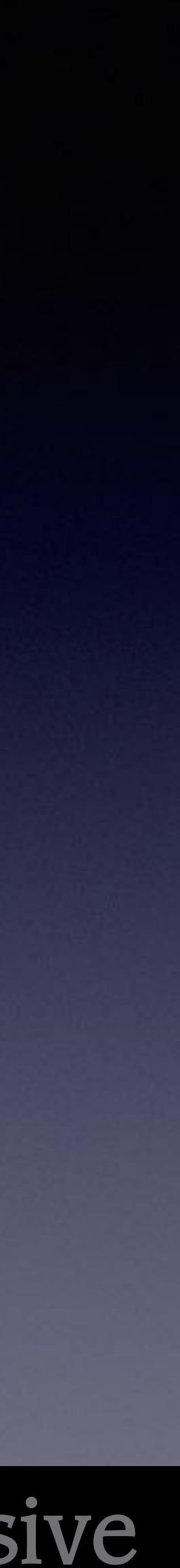

### assert(result(20,0), is\_equal\_to(0));

### Code:

public int result(int times, int pins) { return 0; }

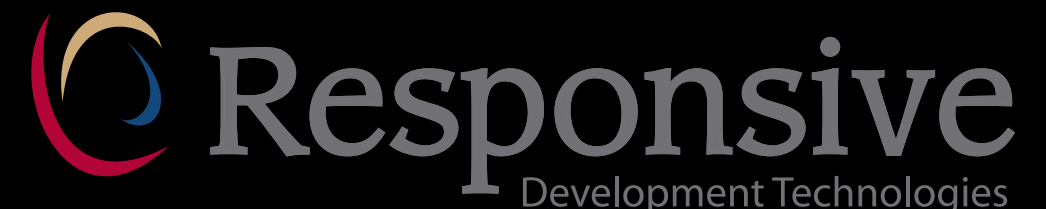

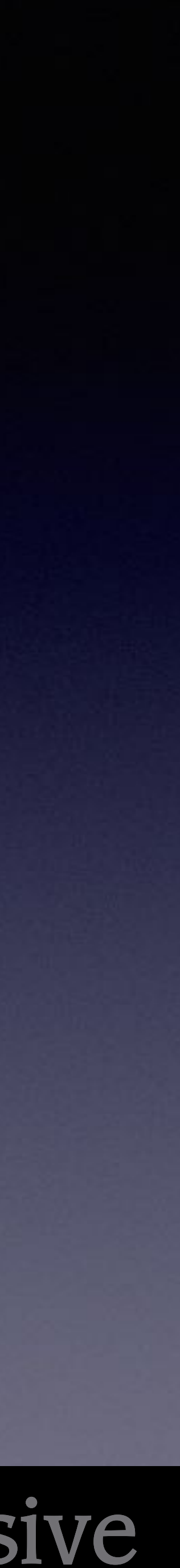

### assert(result(20,0), is\_equal\_to(0)); assert(result(20,1), is\_equal\_to(20));

Code:

public int result(int times, int pins) { return 0; }

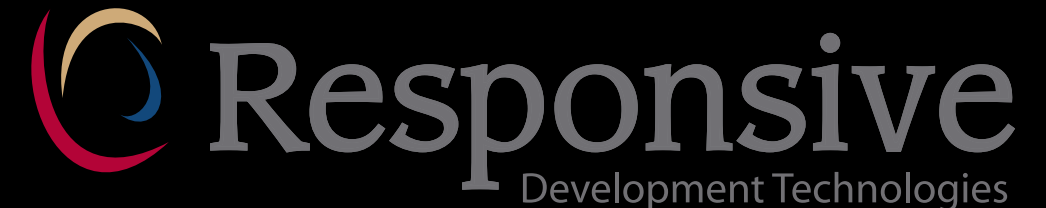

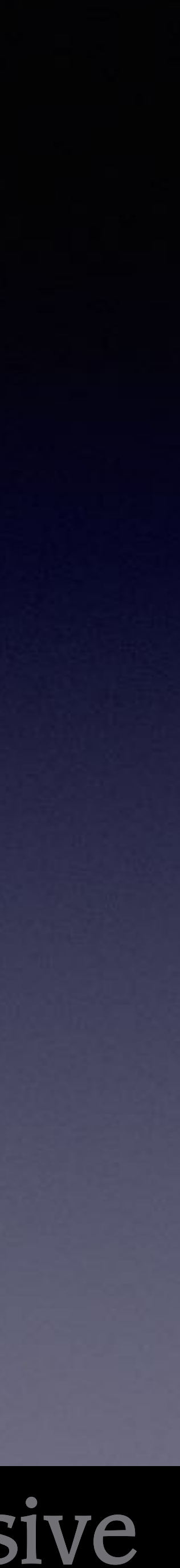

### assert(result(20,0), is\_equal\_to(0)); assert(result(20,1), is\_equal\_to(20));

Code:

public int result(int times, int pins) { return times; }

![](_page_6_Picture_6.jpeg)

![](_page_6_Picture_7.jpeg)

### assert(result(20,0), is\_equal\_to(0)); assert(result(20,1), is\_equal\_to(20));

Code:

public int result(int times, int pins) { return times \* pins; }

![](_page_7_Picture_6.jpeg)

![](_page_7_Picture_7.jpeg)

### assert(result(20,0), is\_equal\_to(0)); assert(result(20,1), is\_equal\_to(20));

Code:

public int result(int times, int pins) { return times \* pins **+ 1**; }

![](_page_8_Picture_6.jpeg)

![](_page_8_Picture_7.jpeg)

## Cost of Change

![](_page_9_Figure_1.jpeg)

**Length of Feedback Cycle** 

**Requirements defect** found via traditional acceptance testing **Design defect** found via traditional **Progamming defect** found via traditional system testing Defect found via a review or inspection Defect found via independent

parallel testing

Copyright 2006-2009 Scott W. Ambler

![](_page_9_Picture_7.jpeg)

![](_page_9_Picture_8.jpeg)

## Upplevda utmaningar

![](_page_10_Picture_38.jpeg)

$$
\text{test} \rightarrow \boxed{\text{?}}
$$

Testa något man inte vet hur det ska fungera?

### Isolera en enhet som inte är ett löv?

![](_page_10_Picture_8.jpeg)

![](_page_10_Picture_9.jpeg)

![](_page_10_Picture_6.jpeg)

## Automatisk betalning

- Bil triggar hantering
- Hämta foto
- Registreringsnum
- Slå upp i kundregi,
- Skicka faktura

![](_page_11_Picture_6.jpeg)

![](_page_11_Picture_7.jpeg)

![](_page_11_Picture_8.jpeg)

- Enklaste exemplet?
- Triggas men inget foto!
- *• Insikt:* photo.get()
- *Insikt:* msg.show()

![](_page_12_Picture_5.jpeg)

![](_page_12_Picture_6.jpeg)

scenario no photo: expect(photo.get()).return(NONE) trigger() validate(msg.show("press"))

![](_page_13_Figure_2.jpeg)

![](_page_13_Picture_3.jpeg)

![](_page_13_Picture_4.jpeg)

scenario no photo: scenario no photo: expect(photo.get()).return(NONE) expect(photo.get()).return(NONE) trigger() trigger() validate(msg.show("press")) trigger():

photo.get() msg.show("press") photo

msg

![](_page_14_Picture_4.jpeg)

![](_page_14_Picture_5.jpeg)

scenario no photo: expect(photo.get()).return(NONE) trigger() validate(msg.show("press")) trigger():

photo.get() msg.show("press") photo

msg

![](_page_15_Picture_4.jpeg)

![](_page_15_Picture_5.jpeg)

scenario no photo: expect(photo.get()).return(NONE) trigger() validate(msg.show("press")) trigger():

photo.get() msg.show("press") photo

msg

![](_page_16_Picture_4.jpeg)

![](_page_16_Picture_5.jpeg)

scenario no photo: expect(photo.get()).return(NONE) trigger() validate(msg.show("press"))

### TDD: nästa test

scenario no reg: expect(photo.get()).return(PIC) expect(reg.identify(PIC)).return(NONE) trigger() validate(msg.show("press"))

trigger(): photo.get() msg.show("press") photo

msg

![](_page_17_Picture_5.jpeg)

![](_page_17_Picture_6.jpeg)

scenario no photo: expect(photo.get()).return(NONE) trigger() validate(msg.show("press"))

### TDD: nästa test

scenario no reg: expect(photo.get()).return(PIC) expect(reg.identify(PIC)).return(NONE) trigger() validate(msg.show("press"))

trigger(): photo.get() msg.show("press") photo

msg

![](_page_18_Picture_5.jpeg)

![](_page_18_Picture_6.jpeg)

### TDD: nästa test

scenario no photo: expect(photo.get()).return(NONE) trigger() validate(msg.show("press"))

scenario no reg: expect(photo.get()).return(PIC) expect(reg.identify(PIC)).return(NONE) trigger() validate(msg.show("press"))

trigger(): photo.get() msg.show("press") photo

msg

![](_page_19_Picture_5.jpeg)

![](_page_19_Picture_6.jpeg)

### TDD: nästa test

scenario no photo: expect(photo.get()).return(NONE) trigger() validate(msg.show("press")) trigger():

 $p =$  photo.get() if  $(p != \text{NONE})$  $reg.identity(p)$ msg.show("press")

**ORESPONSIVE** 

scenario no reg: expect(photo.get()).return(PIC) expect(reg.identify(PIC)).return(NONE) trigger() validate(msg.show("press"))

photo

msg

![](_page_20_Picture_5.jpeg)

**ORESPONSIVE** 

### TDD: nästa test

scenario no photo: expect(photo.get()).return(NONE) trigger() validate(msg.show("press")) trigger():

scenario no reg: expect(photo.get()).return(PIC) expect(reg.identify(PIC)).return(NONE) trigger() validate(msg.show("press"))

photo

msg

![](_page_21_Picture_5.jpeg)

**ORESPONSIVE** 

### TDD: nästa test

scenario no photo: expect(photo.get()).return(NONE) trigger() validate(msg.show("press")) trigger():

scenario no reg: expect(photo.get()).return(PIC) expect(reg.identify(PIC)).return(NONE) trigger() validate(msg.show("press"))

photo

msg

![](_page_22_Picture_5.jpeg)

**OResponsive** 

scenario no reg: expect(photo.get()).return(PIC) expect(reg.identify(PIC)).return(NONE) trigger() validate(msg.show("press"))

## TDD: nästa test, igen…

scenario no photo: expect(photo.get()).return(NONE) trigger() validate(msg.show("press")) trigger():

photo

reg

**ISC** 

![](_page_23_Picture_9.jpeg)

scenario no account:

…

expect(account.lookup(REG)).return(NONE)

scenario no reg: expect(photo.get()).return(PIC) expect(reg.identify(PIC)).return(NONE) trigger() validate(msg.show("press"))

## TDD: nästa test, igen…

scenario no photo: expect(photo.get()).return(NONE) trigger() validate(msg.show("press")) trigger():

photo

reg

msc

![](_page_24_Picture_9.jpeg)

![](_page_24_Picture_10.jpeg)

scenario no account:

… expect(account.lookup(REG)).return(NONE)

…

account

scenario no photo: expect(photo.get()).return(NONE) trigger() validate(msg.show("press")) trigger():

scenario no reg: expect(photo.get()).return(PIC) expect(reg.identify(PIC)).return(NONE) trigger() validate(msg.show("press"))

![](_page_25_Figure_7.jpeg)

![](_page_25_Picture_8.jpeg)

![](_page_25_Picture_9.jpeg)

scenario no account:

…

expect(account.lookup(REG)).return(NONE)

scenario no photo: expect(photo.get()).return(NONE) trigger() validate(msg.show("press")) trigger():

scenario no reg: expect(photo.get()).return(PIC) expect(reg.identify(PIC)).return(NONE) trigger() validate(msg.show("press"))

![](_page_26_Figure_6.jpeg)

![](_page_26_Picture_7.jpeg)

![](_page_26_Picture_8.jpeg)

scenario no account:

… expect(account.lookup(REG)).return(NONE)

scenario no photo: expect(photo.get()).return(NONE) trigger() validate(msg.show("press")) trigger():

scenario no reg: expect(photo.get()).return(PIC) expect(reg.identify(PIC)).return(NONE) trigger() validate(msg.show("press"))

![](_page_27_Figure_7.jpeg)

![](_page_27_Picture_8.jpeg)

![](_page_27_Picture_9.jpeg)

scenario no account:

…

expect(account.lookup(REG)).return(NONE)

scenario no photo: expect(photo.get()).return(NONE) trigger() validate(msg.show("press")) trigger():

scenario no reg: expect(photo.get()).return(PIC) expect(reg.identify(PIC)).return(NONE) trigger() validate(msg.show("press"))

![](_page_28_Figure_6.jpeg)

![](_page_28_Picture_7.jpeg)

![](_page_28_Picture_8.jpeg)

scenario no account:

… expect(account.lookup(REG)).return(NONE)

### Demo!

![](_page_29_Picture_0.jpeg)

![](_page_29_Picture_1.jpeg)

![](_page_29_Figure_3.jpeg)

![](_page_29_Picture_4.jpeg)

![](_page_29_Picture_5.jpeg)

```
expect(….) 
expect(…).return(…) 
expect(….) 
expect(…).return(…) 
expect(….) 
expect(…).return(…) 
expect(….) 
expect(…).return(…)
```
## Design?

scenario no photo: expect(photo.get()).return(NONE) expect(photo.get()).return(NONE) trigger() validate(msg.show("press"))

scenario no reg: expect(photo.get()).return(PIC) expect(photo.get()).return(PIC) expect(reg.identify(PIC)).return(NONE) trigger() validate(msg.show("press"))

scenario no account:

… expect(account.lookup(REG)).return(NONE)

…

photo

![](_page_30_Picture_9.jpeg)

![](_page_30_Picture_10.jpeg)

![](_page_30_Picture_7.jpeg)

## Design?

![](_page_31_Picture_3.jpeg)

![](_page_31_Picture_4.jpeg)

![](_page_31_Figure_0.jpeg)

![](_page_31_Figure_1.jpeg)

## Utifrån och in!

![](_page_32_Figure_1.jpeg)

![](_page_32_Picture_2.jpeg)

![](_page_32_Picture_3.jpeg)

# Utifrån och in!

### Thomas Nilefalk @thoni56

![](_page_33_Picture_4.jpeg)

![](_page_33_Picture_5.jpeg)